## Processes

Kartik Gopalan

- Chapter 2 of the Tanenbaum's book
- Chapter 4 of OSTEP book
- man pages in any UNIX/Linux system

References:

## Process versus Program

- Program is a passive executable file stored in the disk
	- Contains static code and static data
- Process is a program in execution.
- There can be multiple processs running the same program
	- Example: many users can run "ls" at the same time

# What's in a process?

- Memory
	- Code
	- Static and dynamic data
	- Procedure call stack
- CPU state
	- Program counter
	- Stack pointer
	- General purpose registers, etc
- 'O state
	- Open files, devices, network

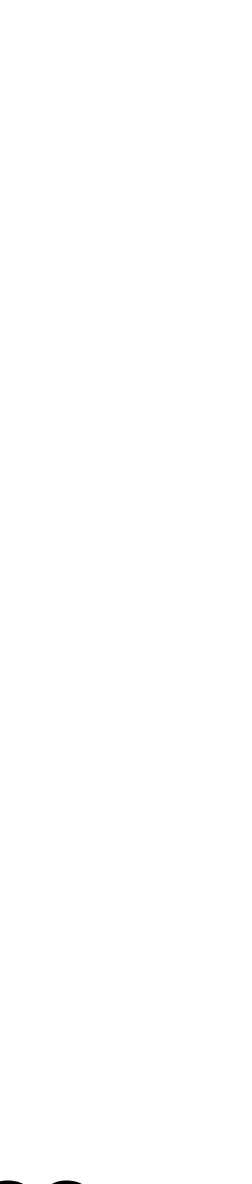

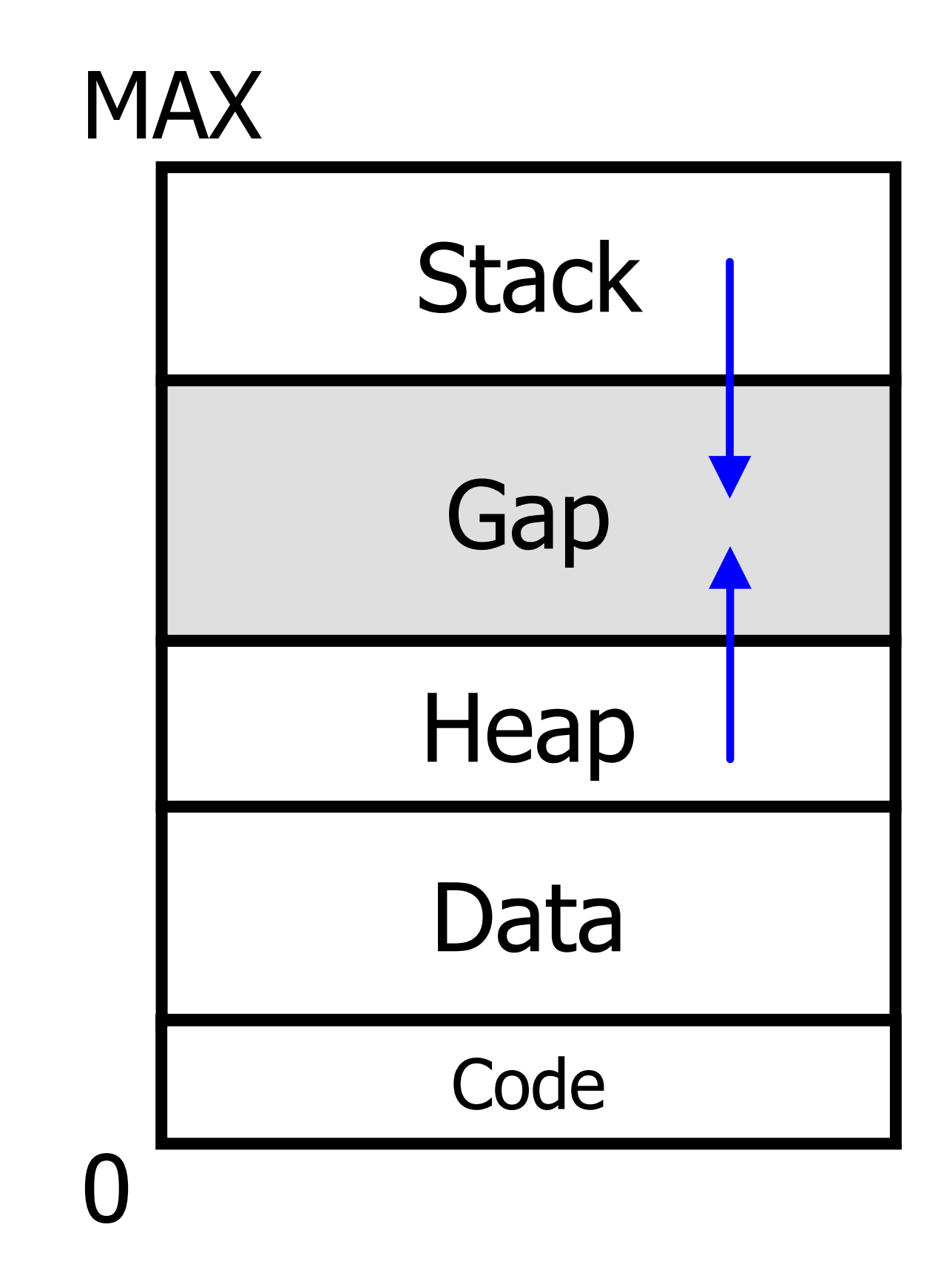

Typical memory layout of a process

- A created two child processes, B and C
- B created three child processes, D, E, and F

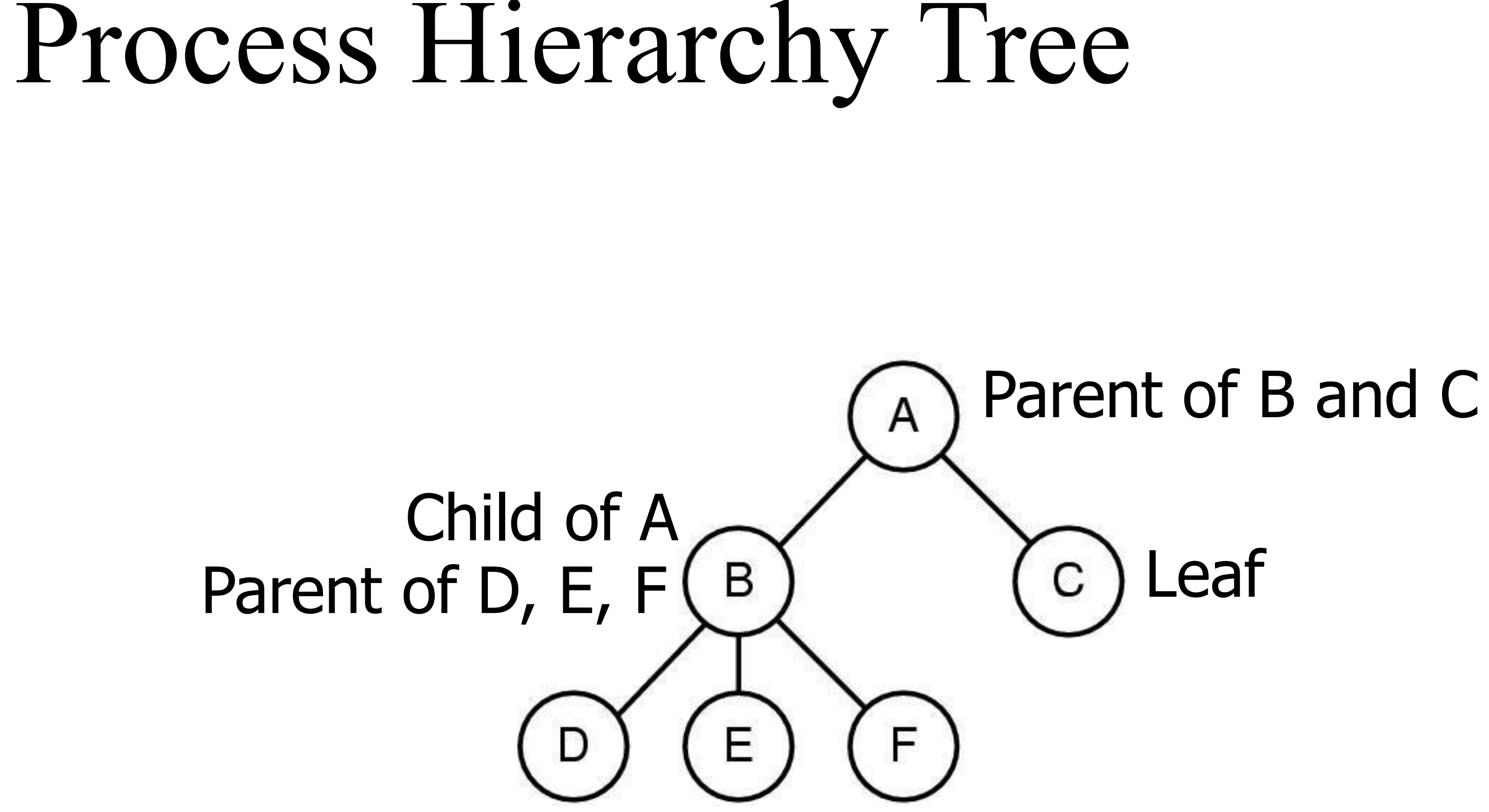

## System calls to control a process

- fork() Create a process
- exec() Run a new program
	- More accurately: Replace the current process with a new program image
- wait() or waitpid() wait for a child process to terminate
- exit() Terminate the calling process

## Example : fork() and waitpid()

[https://oscourse.github.io/examples/fork\\_ex.c](https://oscourse.github.io/examples/fork_ex.c)

```
pid = fork();
if (pid < 0) { 
         perror("fork failed:"); 
         exit(1); 
} 
if (pid == 0) { // Child executes this block
         printf("This is the child\n"); 
         exit(0); 
} 
if (pid > 0) { //Parent executes this block
   printf("This is parent. The child is %d\n", pid);
ret = waitpid(pid, &status, 0);
if (ret < 0) {
  perror("waitpid failed:")
  exit(2);
}
```
- 
- Return value of fork in child  $= 0$
- Return value of fork in parent  $=$ [process ID of child]
- fork's return value lets the parent and child take different code paths.

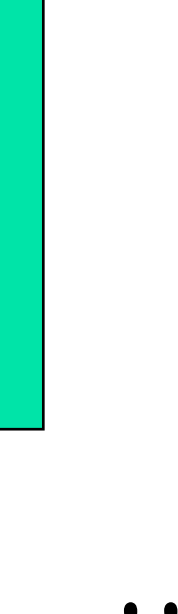

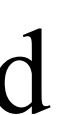

**printf("Child exited with status %d\n", status); exit(0);** 

•fork() is called once, but it returns twice!! • in the parent and the child

• Child is an exact "copy" of parent.

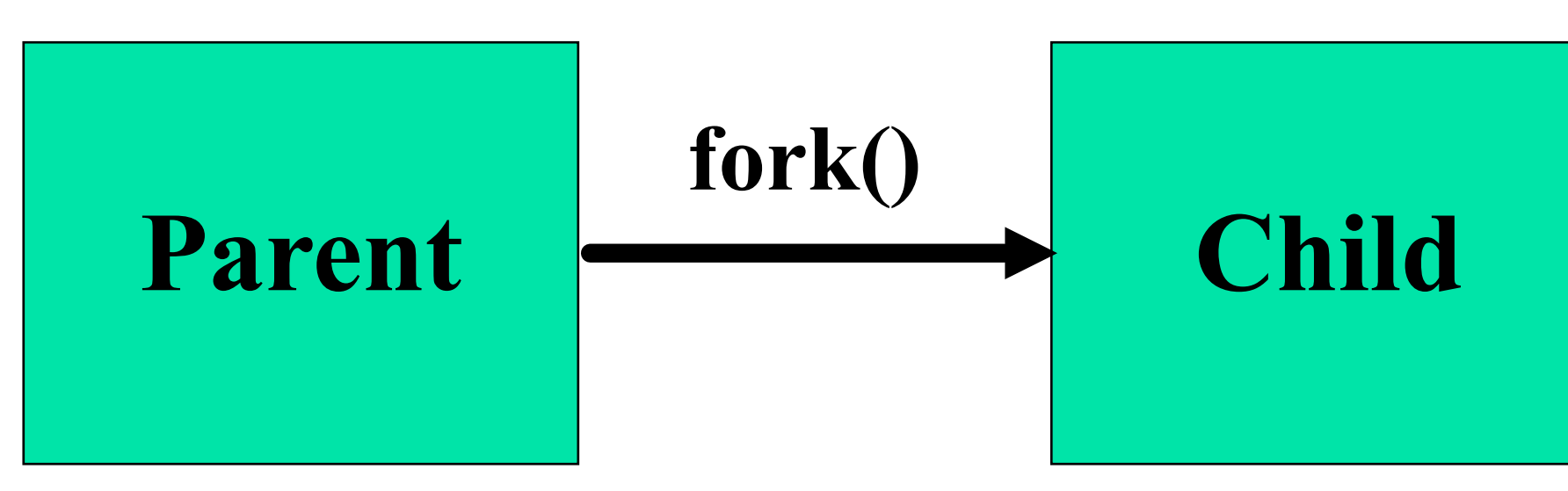

```
if ((pid = fork()) < 0) { 
fprintf(stderr, "fork failed\n"); 
exit(1); 
}
```

```
if (pid == 0) { 
if( execlp("echo", "echo", "Hello from 
  the child", (char *) NULL) == -1)
   fprintf(stderr, "execl failed\n");
```

```
exit(2); 
}
```
**printf("parent carries on\n");** 

- exec() replaces the caller's memory with a new program image.
- exec() is called once but doesn't return!!
- All I/O descriptors that were open before exec() stay open after exec().
	- I/O descriptors  $=$  file, socket, pipe etc.
- This property is very useful for implementing filters.

## exec() - Example code [https://oscourse.github.io/examples/exec\\_ex.c](https://oscourse.github.io/examples/exec_ex.c)

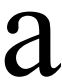

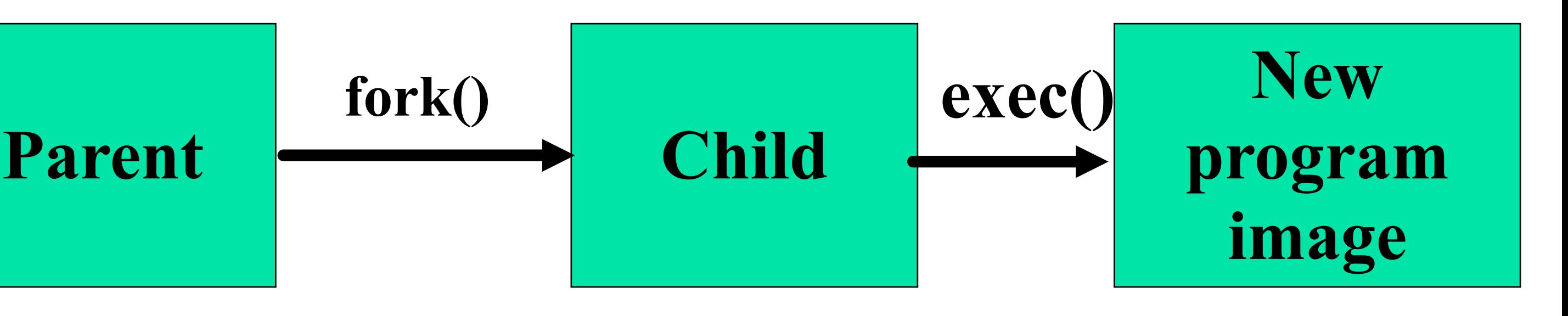

## Different Types of exec()

•**int execl(char \* pathname, char \* arg0, … , (char \*)0);** • **Full pathname + long listing of arguments**

•**int execv(char \* pathname, char \* argv[]);** • **Full pathname + arguments in an array**

•**int execle(char \* pathname, char \* arg0, … , (char \*)0, char envp[]);**

• **Full pathname + long listing of arguments + environment variables**

•**int execve(char \* pathname, char \* argv[], char envp[]);**

```
• Full pathname + arguments in an array + environment variables
```
•**int execlp(char \* filename, char \* arg0, … , (char \*)0);** • **Short pathname + long listing of arguments** 

•**int execvp(char \* filename, char \* argv[]);** • **Short pathname + arguments in an array**

•More info: check "man 3 exec"

# wait() and exit()

- wait() and waitpid() • Called by parent to wait for child to terminate
- Terminating a process
	- Either return from main()
	- Or call exit(status) anywhere in the code
		-
		- 0 for normal status, non-zero for error

# • Status is retrieved by the parent using wait().

# Scheduling processes on the CPU

- Time-sharing (temporal multiplexing)
	- Many processes share one or more CPUs

- -
- Linux implements CFS
	- So-called "completely" fair scheduling

## • Scheduling algorithms depend on performance objectives • Round-robin, FIFO, Shortest Job First, Fair scheduling etc

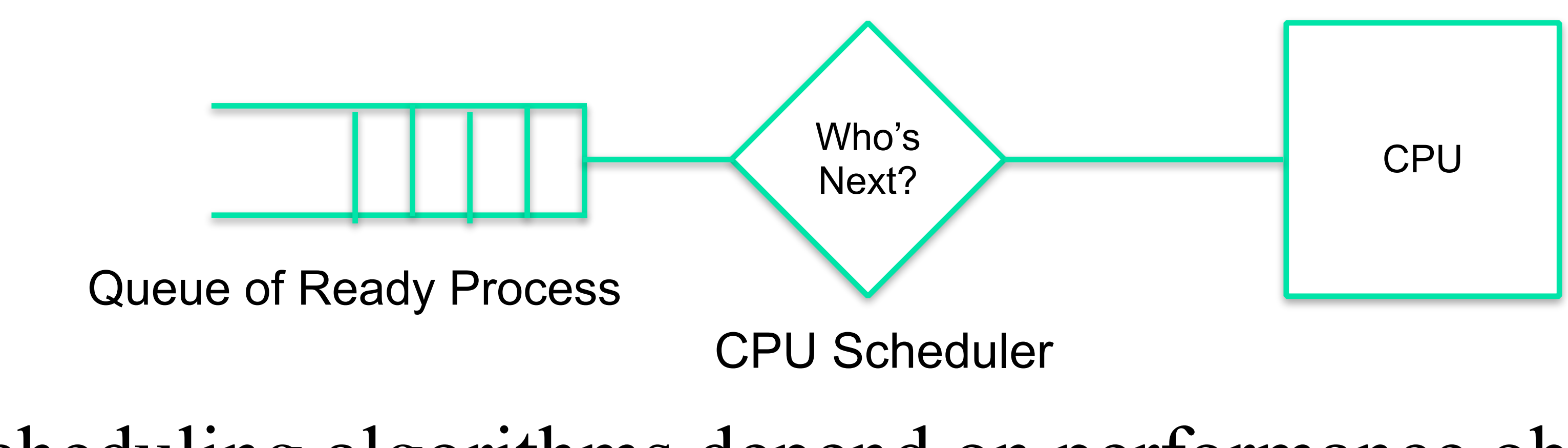

# Process Lifecycle

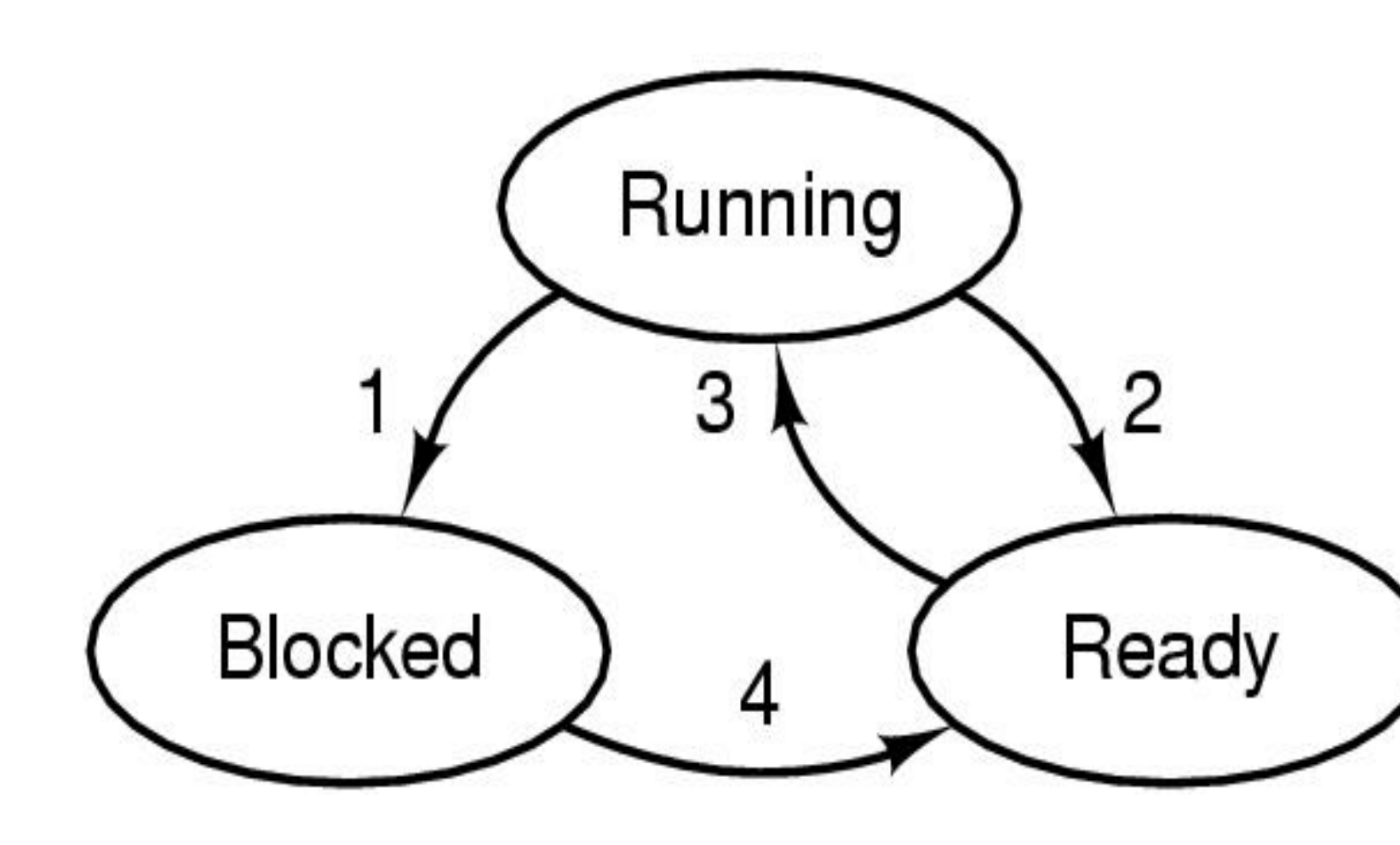

- Ready
	- Process is ready to execute, but not yet executing
	- Its waiting in the scheduling queue for the CPU scheduler to pick it up.
- Running
	- Process is executing on the CPU
- Blocked
	- Process is waiting (sleeping) for some event to occur.
	-
- 1. Process blocks for input
- 2. Scheduler picks another process
- 3. Scheduler picks this process
- 4. Input becomes available

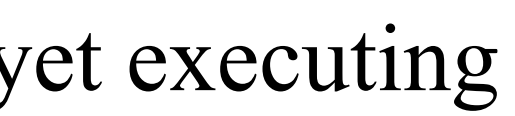

• Once the event occurs, process will be woken up, and placed on the scheduling queue.

## Example 1: Multiple processes sharing CPU uled is intuitible processes sharing  $CFC$ description of the process has been process has been process has been process has been process has been process has been process has been process has been process in the contract of the contract of the contract of the cont

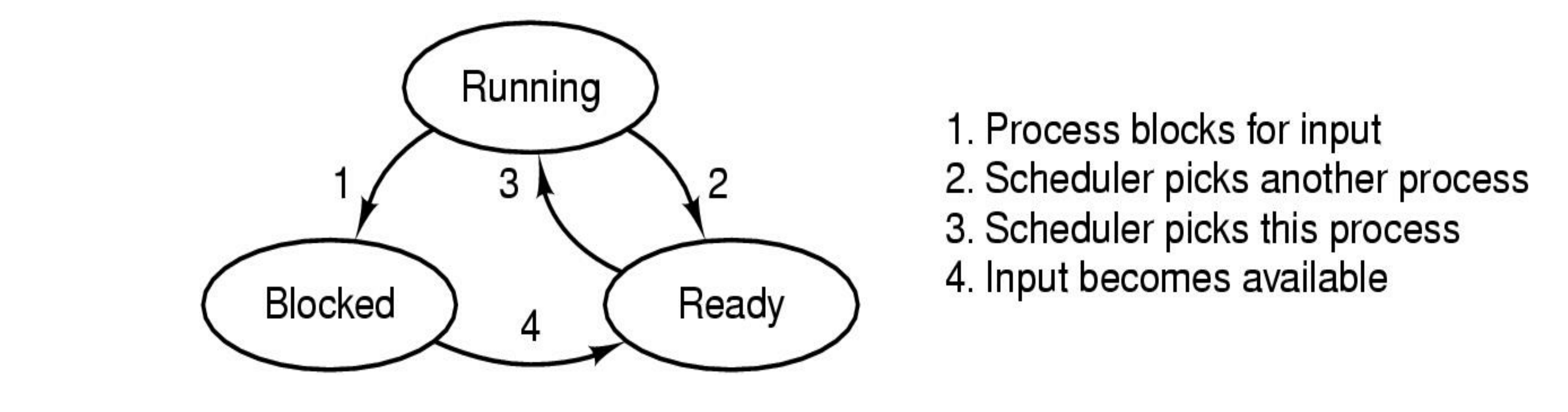

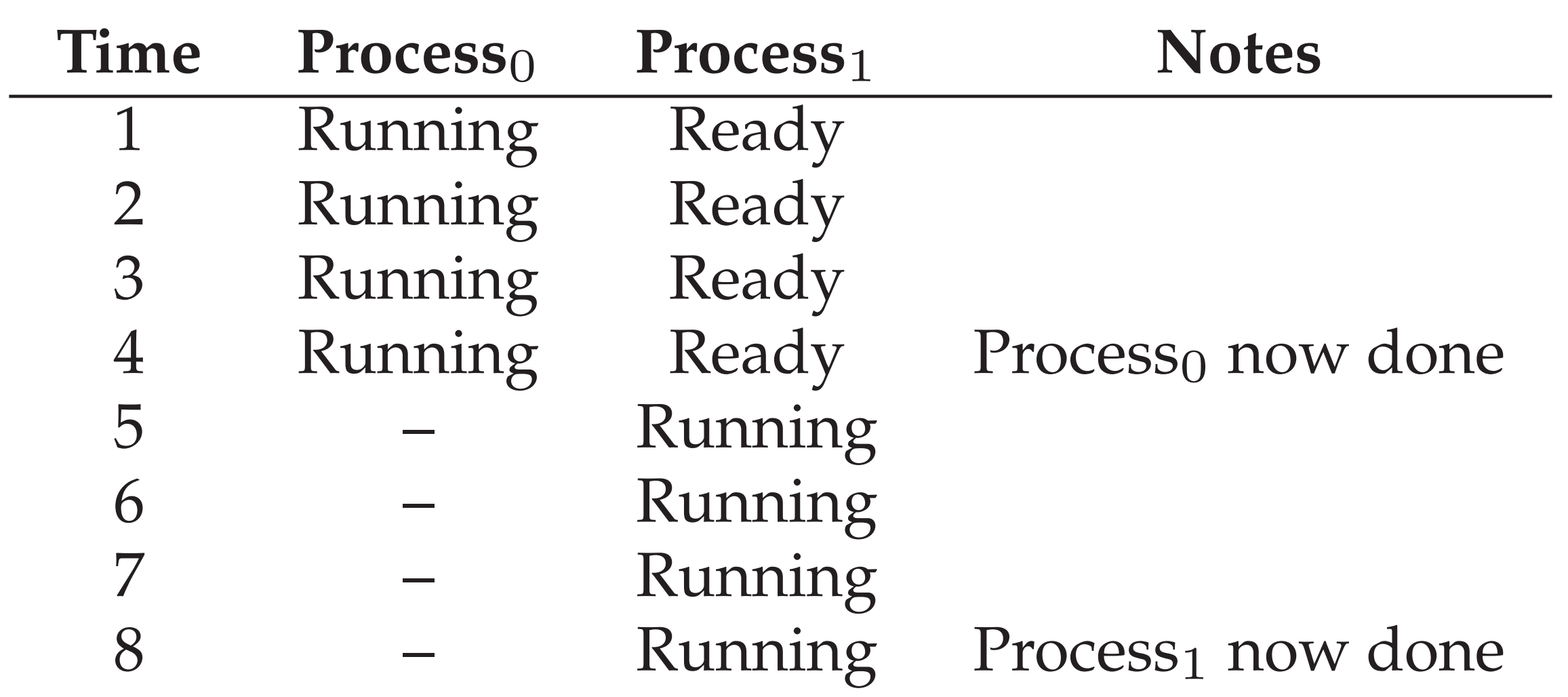

- 
- $\begin{array}{ccc} 3 \ \end{array}$  2. Scheduler picks another process
	- 3. Scheduler picks this process
	-

Figure 4.3: **Tracing Process State: CPU Only**

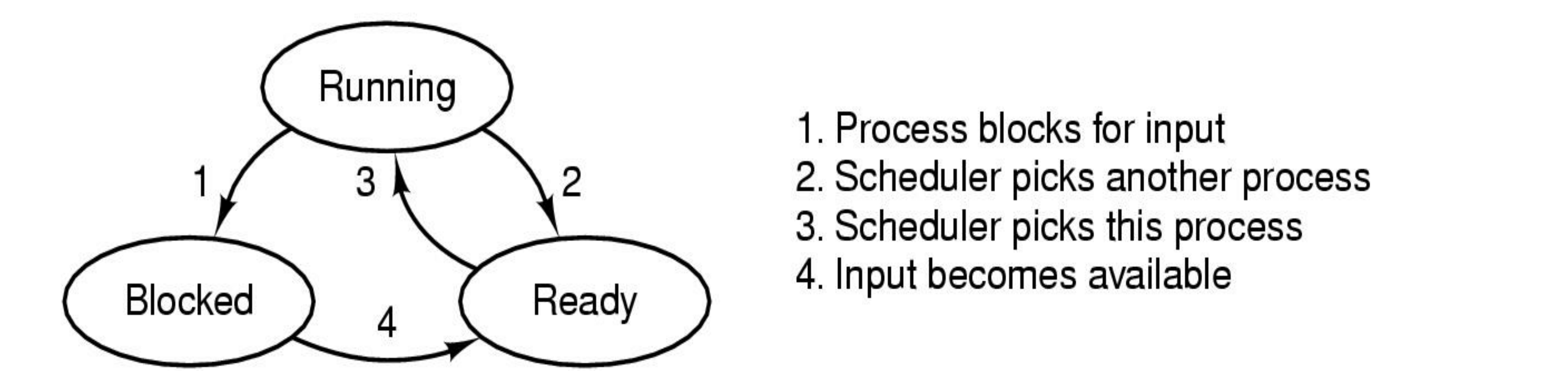

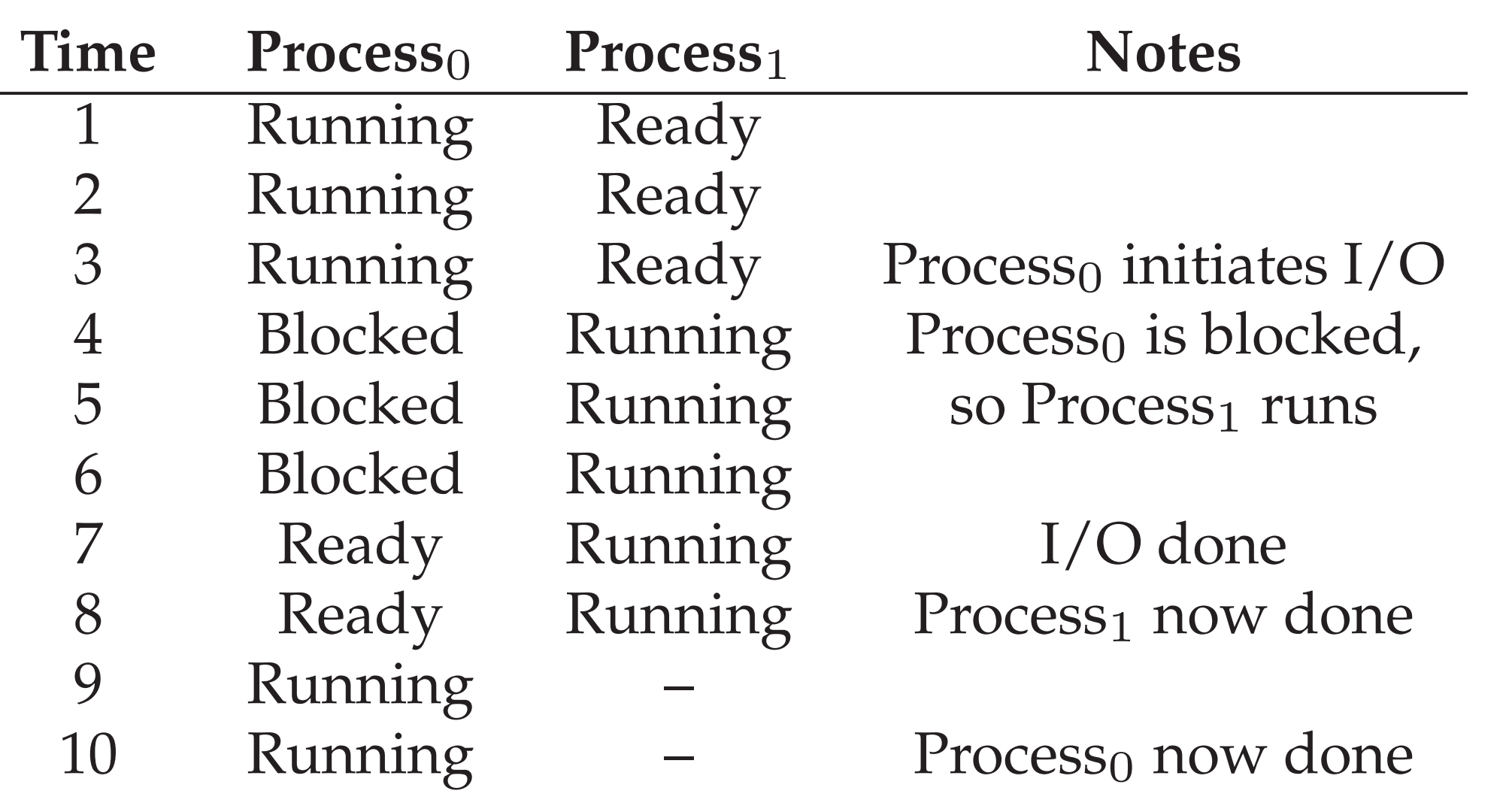

- 1. Process blocks for input
- 2. Scheduler picks another process
- 3. Scheduler picks this process
- 4. Input becomes available

### Figure 4.4: **Tracing Process State: CPU and I/O**

## Example 2: Multiple processes sharing CPU

# Examining Processes in Unix/Linux

- ps command
	- Standard process attributes
- /proc directory
- top command
	-

## • More interesting information if you are the root.

## • Examining CPU and memory usage statistics.

# Orphans and Zombies

- **Orphan** 
	- When a parent dies, child becomes an orphan process.
	- The init process (pid  $= 1$ ) takes over as parent of the orphaned children.
	- Here's an example: <https://oscourse.github.io/examples/orphan.c>
	- Do a 'ps –l' after to check parent's PID of the orphan process.
	- After you are done remember to kill the orphan process 'kill  $-9$  <pid>'
- Zombie
	- The child becomes a zombie when it terminates and it's parent doesn't call wait().
	- Status "Z" seen with ps.
	- Zombies don't take up any system resources. Just an integer status is kept in the OS.
	- Zombies cleared when parent eventually calls wait() or waitpid().